## **AE0B17MTB**

- 13 weeks (14th week is a 'reserve')
	- 10 blocks with new theory
- conditions of credit award:
	- to hand in a project (next-to-last week of the semester)
	- to pass a test (min.  $50\%$ , next-to-last week)
		- on top of that two short tests during semester (possibility of a bonus)
	- max. 2 missed classes
- could happen that not all of the stuff of the course will be presented, because of time constraint - understanding the basics is a priority
	- bonus stuff (slides) available for advanced students

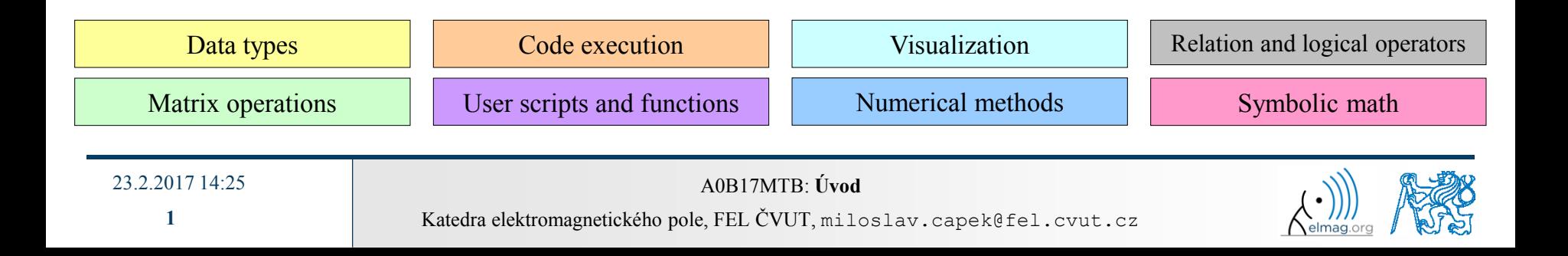

## **AE0B17MTB – Course syllabus**

- 1 Introduction, information on the course, MATLAB workspace, basic arithmetic operators, basic functions
- 2 Complex numbers, complex matrix design, matrix operations, element-by-element operations, introduction to vectorization, matrix dimension
- 3 Indexation, data type and size, output format, MATLAB Editor, script design
- 4 Cycles, relation and logical operators, cycles vs. vectorization, control flow #1
- 5 Control flow #2, visualization in MATLAB #1, debugging #1
- 6 Set operations, sorting, searching, user-defined functions  $#1$
- 7 User interface (main functions, subfunctions, nested functions, anonymous functions)
- 8 Strings, 'eval' and 'feval' functions, MATLAB path
- 9 Visualization in MATLAB #2, GUI #1
- 10 GUI #2
- 11 Date and time functions, error handling, cell, struct, I/O, basics of symbolic computations
- 12 MATLAB profile, p-code, numerical accuracy, publishing MATLAB code, programming style guidelines
- 13 Exercises , test
- 14 /reserve/

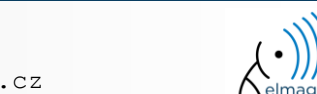

## **AE0B17MTB – Deadlines**

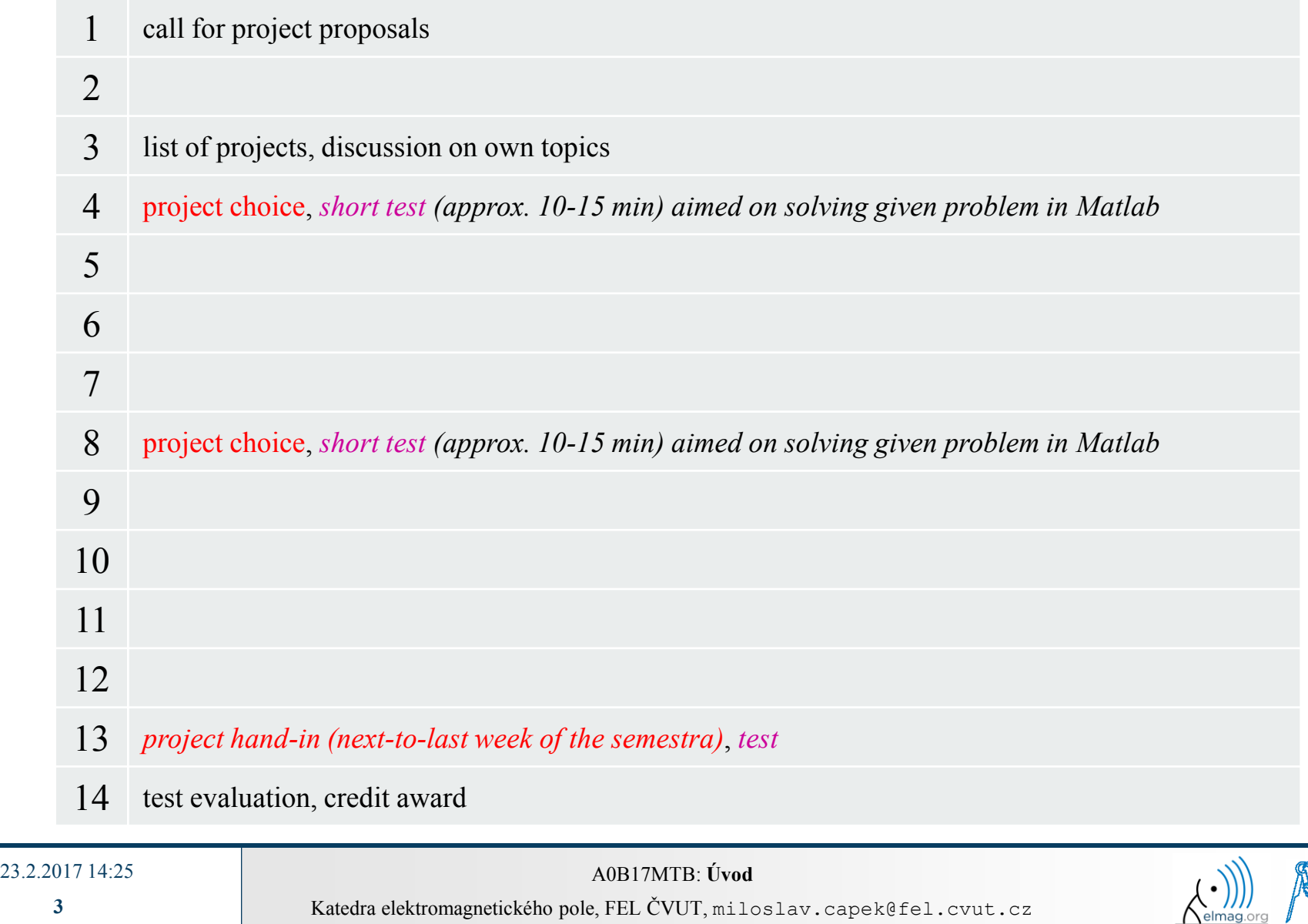

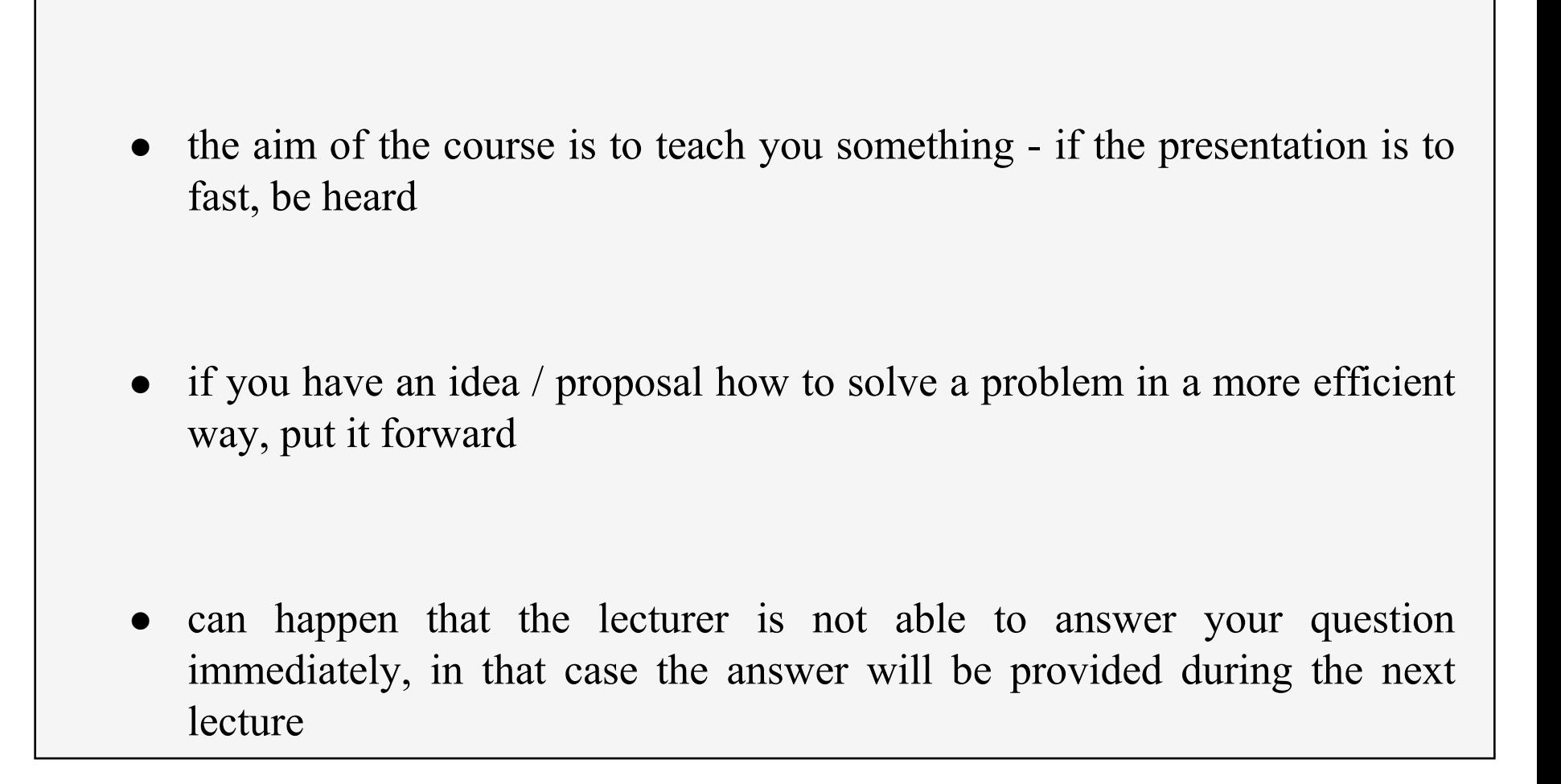

23.2.2017 14:25 A0B17MTB: **Úvod**

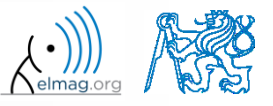

Katedra elektromagnetického pole, FEL ČVUT, miloslav.capek@fel.cvut.cz

## **Recommended literature, resources**

- Matlab documentation >> doc % opens the help browser
- Basic web-based textbooks on Matlab (so called primers)
	- www.mathworks.com/help/pdf\_doc/matlab/getstart.pdf
	- http://artax.karlin.mff.cuni.cz/~beda/cz/matlab/primercz/matlab-primer.html
- Attaway, S.: Matlab A Practical Introduction to Programming and Problem Solving, 3rd ed.
	- available at Department's library
- Hahn, B. H., Valentine, D. T.: Essential Matlab, 5th Ed.
	- available at Department's library
- and others ...

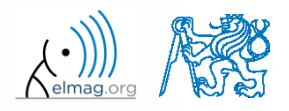